**TUGAS PRODUK RENCANAN PELAKSANAAN PEMBELAJARAN (RPP) DARING**

## **PENDIDIKAN PROFESI GURU (PPG) DALAM JABATAN ANGKATAN I**

## **TEKNIK KOMPUTER DAN INFORMATIKA (TKI)**

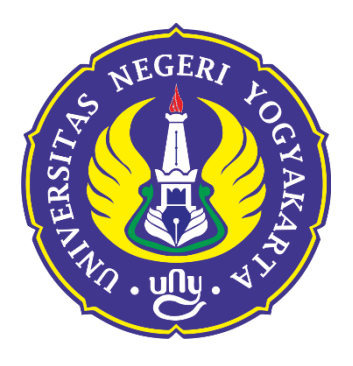

**Di susun oleh**

**AKHMAD SUBKHI, S.Kom**

## **UNIVERSITAS NEGERI YOGYAKARTA**

**2020**

## **RENCANA PELAKSANAAN PEMBELAJARAN (RPP) DARING**

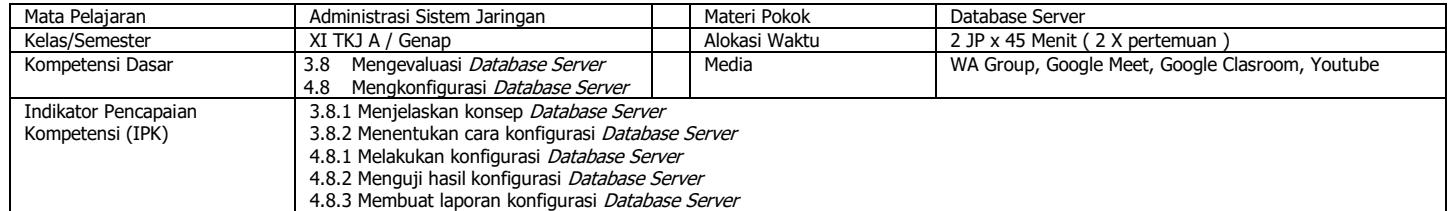

### **A. Tujuan Pembelajaran:**

Melalui pembelajaran model daring dengan aplikasi Google Classroom, WA Groups, Google Formulir, Youtube, peserta didik diharapkan mampu : 1) Menjelaskan konsep Database Server dengan baik 2) Menentukan cara konfigurasi *Database Server* dengan baik 3) Melakukan konfigurasi *Database Server* dengan baik , 4) Menguji hasil konfigurasi *Database Server* dengan baik dan 5. Membuat laporan konfigurasi *Database Server dengan baik.* 

**Pertemuan Ke 1**

### **B. Langkah-Langkah Pembelajaran:**

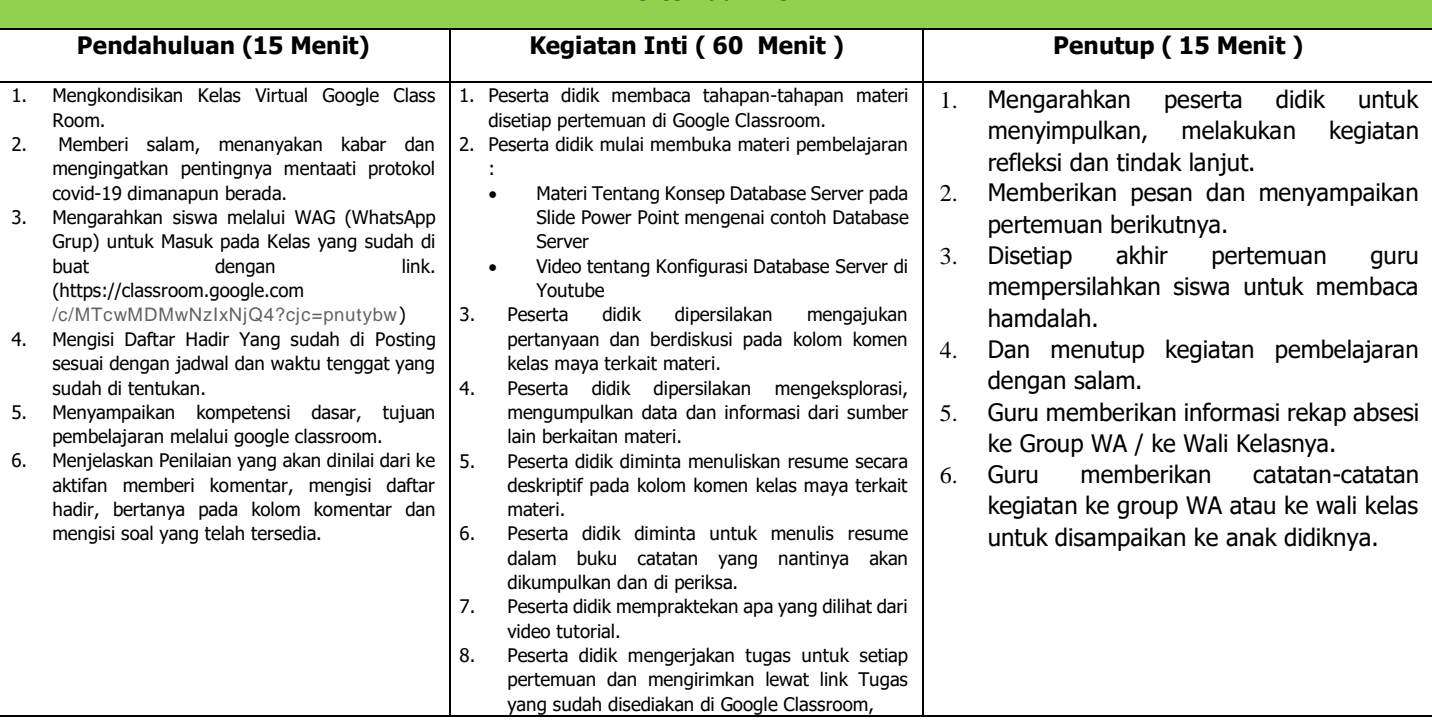

#### **C. Penilaian/Asesmen:**

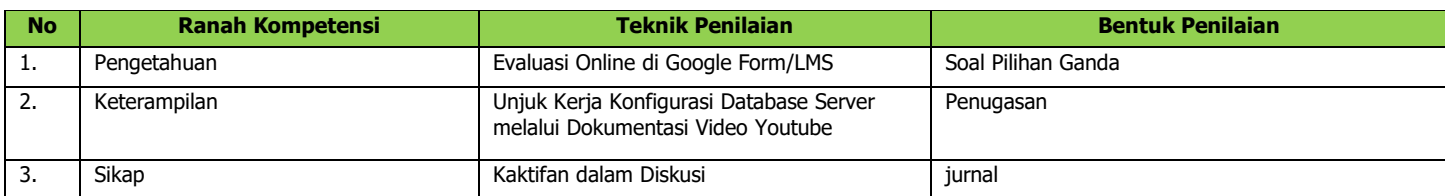

Mengetahui, Kepala Sekolah Ajibarang, 13 Juli 2020 Guru Mata Pelajaran

Zaenudin, S.Pd, M.Si

## **RENCANA PELAKSANAAN PEMBELAJARAN (RPP) DARING**

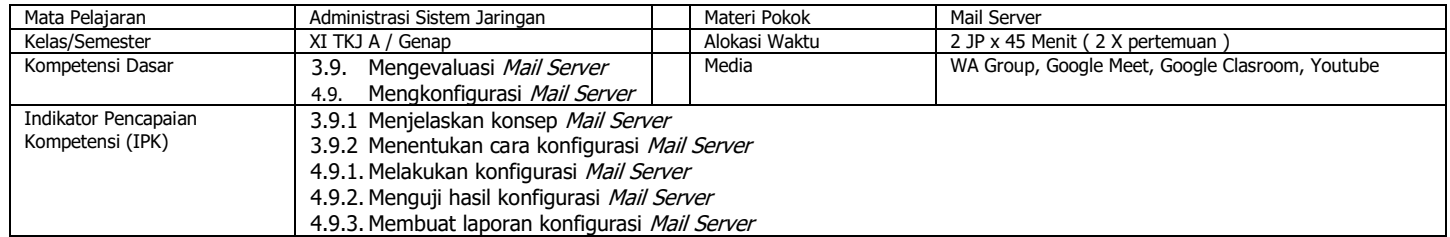

### **A. Tujuan Pembelajaran:**

Melalui pembelajaran model daring dengan aplikasi Google Classroom, WA Groups, Google Formulir, Youtube, peserta didik diharapkan mampu : 1) Menjelaskan konsep *Mail Server* dengan baik 2) Menentukan cara konfigurasi *Mail Server* dengan baik 3) Melakukan konfigurasi *Mail Server* dengan baik 4) Menguji hasil konfigurasi *Mail* Server dengan baik dan 5. Membuat laporan konfigurasi Mail Server dengan baik.

## **B. Langkah-Langkah Pembelajaran:**

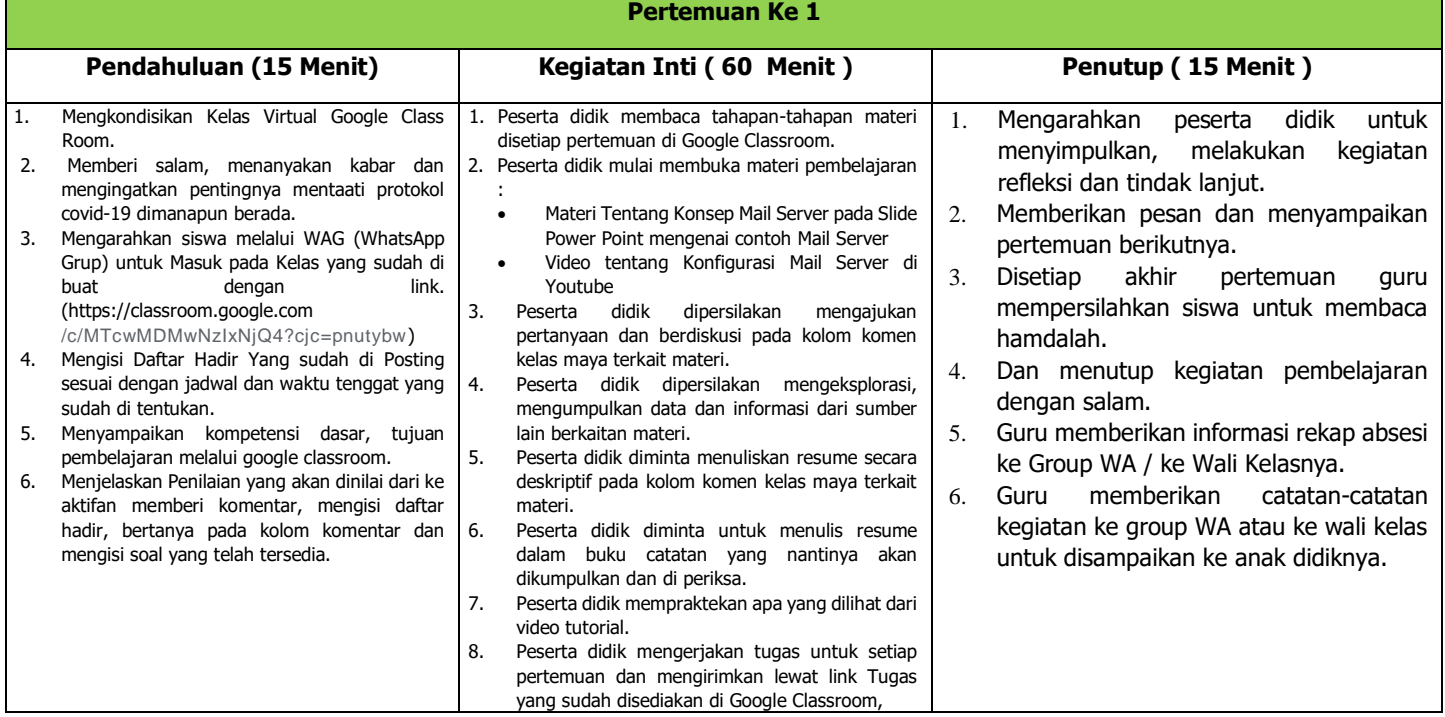

### **C. Penilaian/Asesmen:**

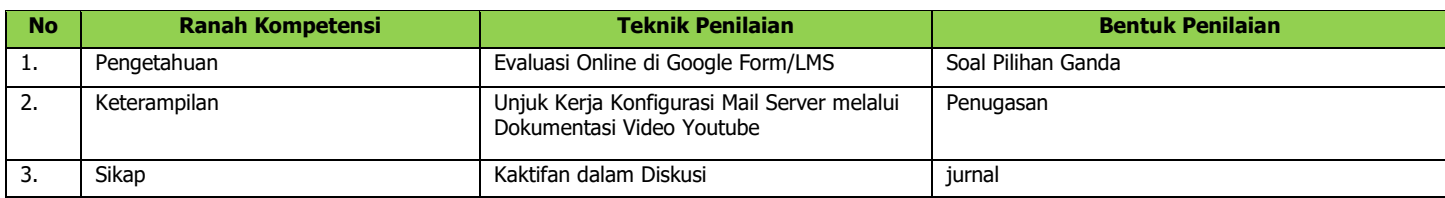

Mengetahui, Kepala Sekolah Ajibarang, 13 Juli 2020 Guru Mata Pelajaran

Zaenudin, S.Pd, M.Si

## **RENCANA PELAKSANAAN PEMBELAJARAN (RPP) DARING**

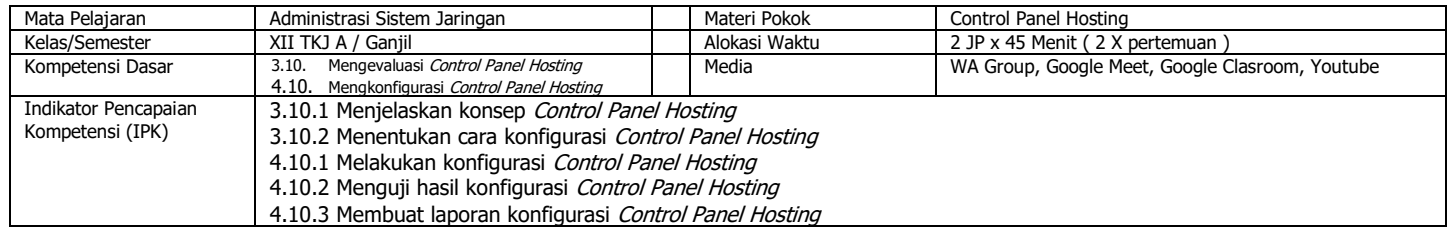

### **A. Tujuan Pembelajaran:**

Melalui pembelajaran model daring dengan aplikasi Google Classroom, WA Groups, Google Formulir, Youtube, peserta didik diharapkan mampu : 1) Menjelaskan konsep Control Panel Hosting dengan baik 2) Menentukan cara konfigurasi Control Panel Hosting dengan baik 3) Melakukan konfigurasi Control Panel Hosting dengan baik , 4) Menguji hasil konfigurasi Control Panel Hosting dengan baik dan 5. Membuat laporan konfigurasi Control Panel dengan baik.

**Pertemuan Ke 1**

## **B. Langkah-Langkah Pembelajaran:**

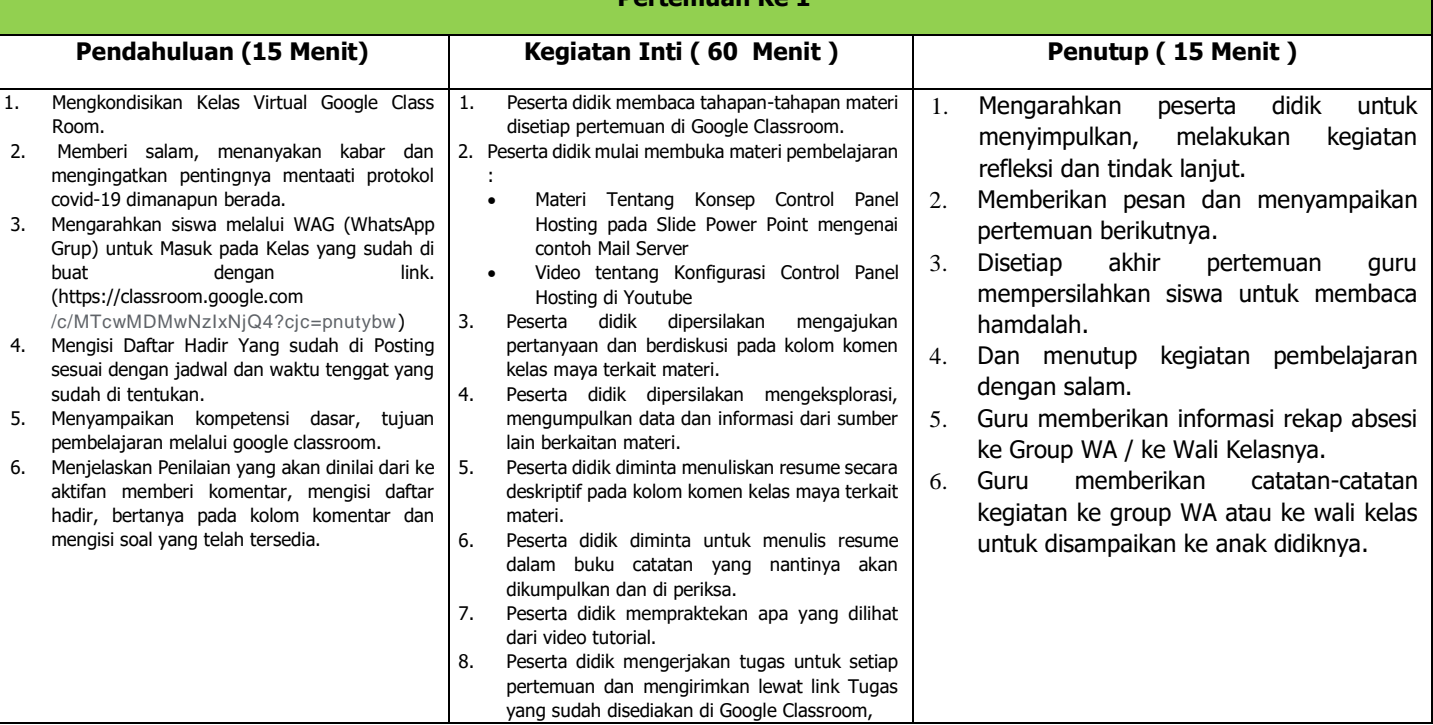

### **C. Penilaian/Asesmen:**

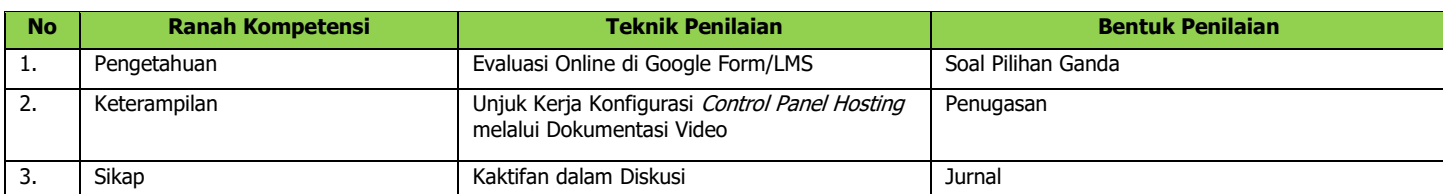

Mengetahui, Kepala Sekolah Ajibarang, 13 Juli 2020 Guru Mata Pelajaran

Zaenudin, S.Pd, M.Si

# **RENCANA PELAKSANAAN PEMBELAJARAN (RPP) PEER TEACHING**

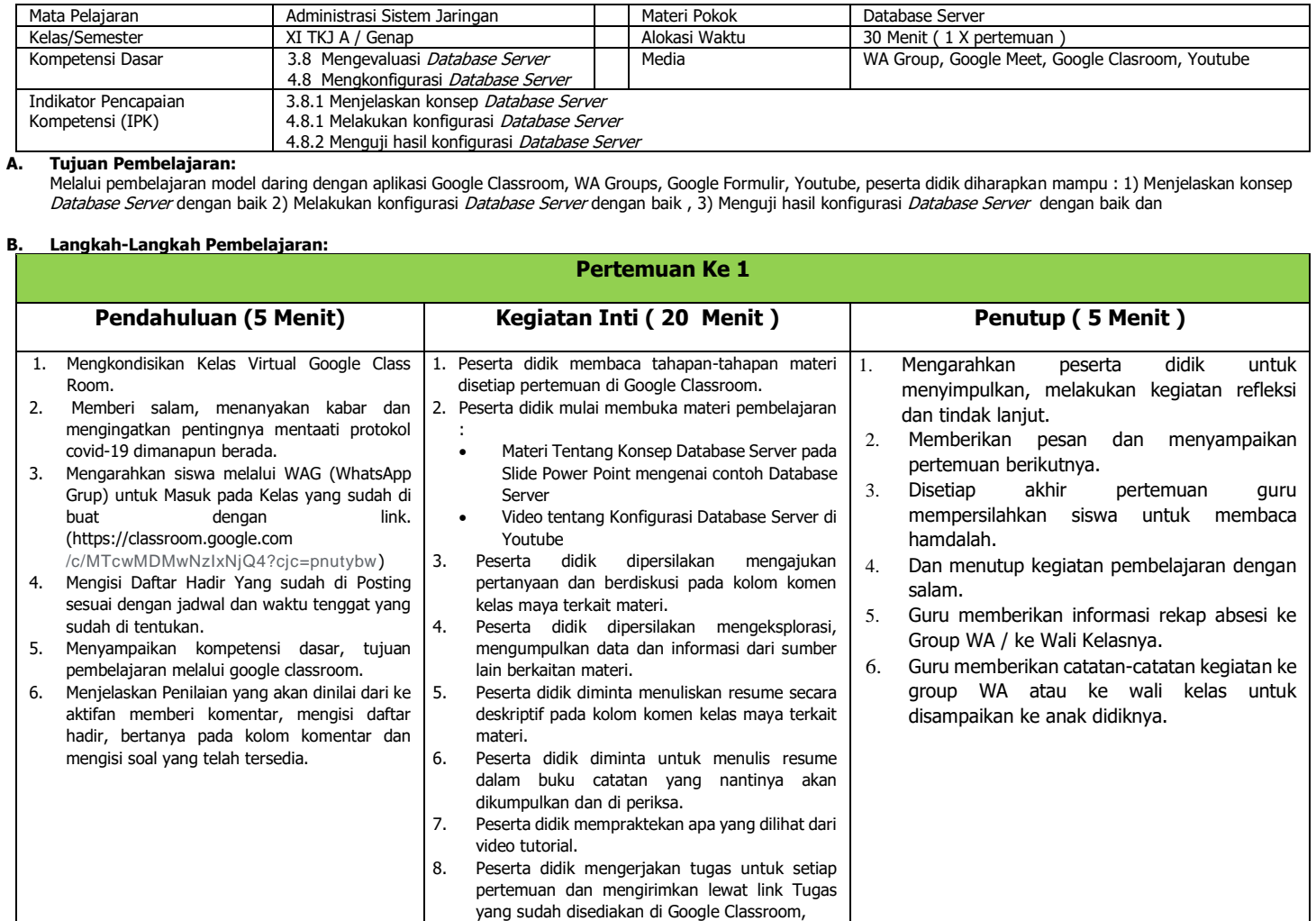

## **C. Penilaian/Asesmen:**

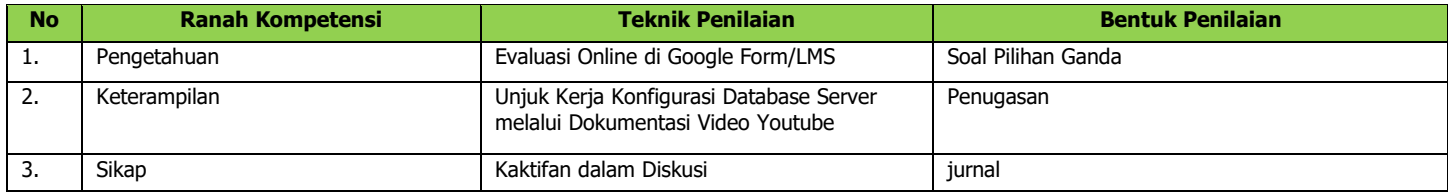

Mengetahui, Kepala Sekolah Ajibarang, 13 Juli 2020 Guru Mata Pelajaran

Zaenudin, S.Pd, M.Si

# **RENCANA PELAKSANAAN PEMBELAJARAN (RPP) PEER TEACHING**

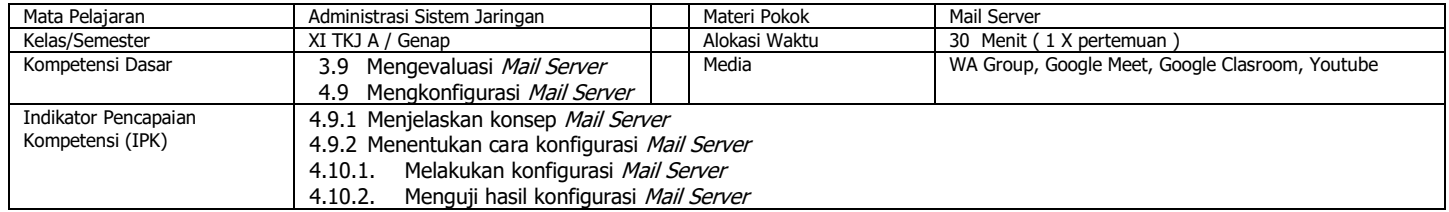

#### **A. Tujuan Pembelajaran:**

Melalui pembelajaran model daring dengan aplikasi Google Classroom, WA Groups, Google Formulir, Youtube, peserta didik diharapkan mampu : 1) Menjelaskan konsep *Mail Server* dengan baik 2) Menentukan cara konfigurasi *Mail Server* dengan baik 3) Melakukan konfigurasi *Mail Server* dengan baik 4) Menguji hasil konfigurasi *Mail* Server dengan baik dan

### **B. Langkah-Langkah Pembelajaran:**

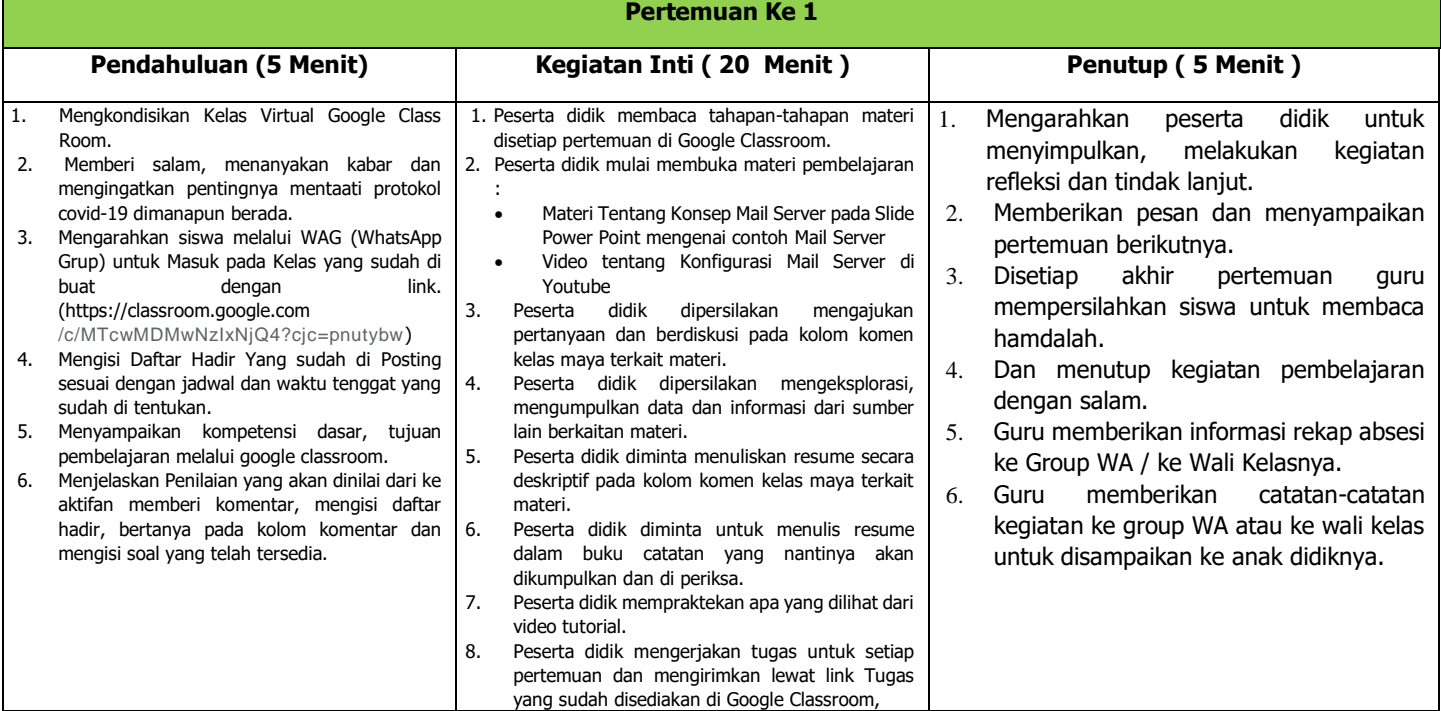

### **C. Penilaian/Asesmen:**

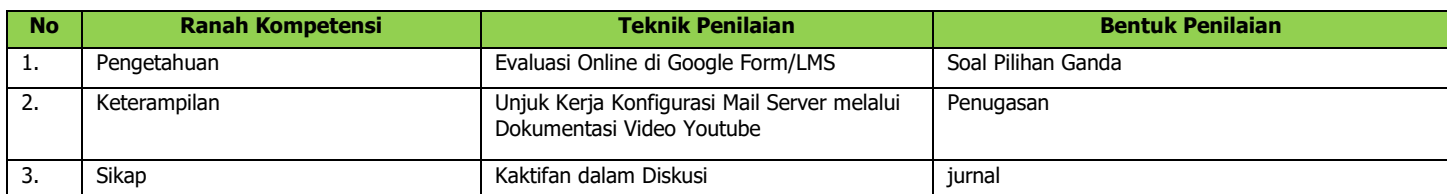

Mengetahui, Kepala Sekolah Ajibarang, 13 Juli 2020 Guru Mata Pelajaran

Zaenudin, S.Pd, M.Si

## **RENCANA PELAKSANAAN PEMBELAJARAN (RPP) PEER TEACHING**

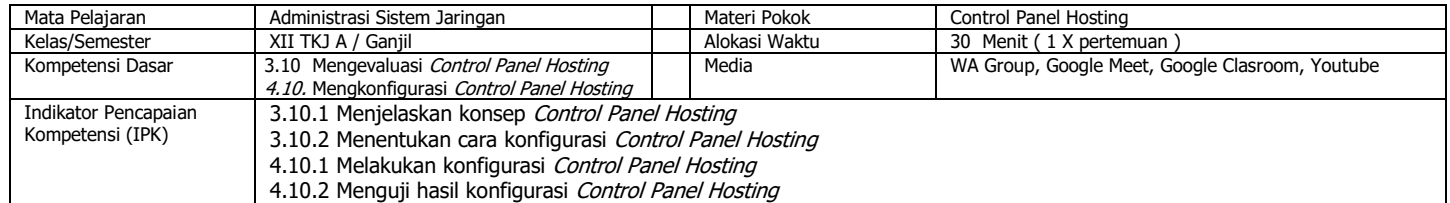

### **A. Tujuan Pembelajaran:**

Melalui pembelajaran model daring dengan aplikasi Google Classroom, WA Groups, Google Formulir, Youtube, peserta didik diharapkan mampu : 1) Menjelaskan konsep Control Panel Hosting dengan baik 2) Menentukan cara konfigurasi Control Panel Hosting dengan baik 3) Melakukan konfigurasi Control Panel Hosting dengan baik , dan 4) Menguji hasil konfigurasi Control Panel Hosting dengan baik

 $P = V \cdot 1$ 

### **B. Langkah-Langkah Pembelajaran:**

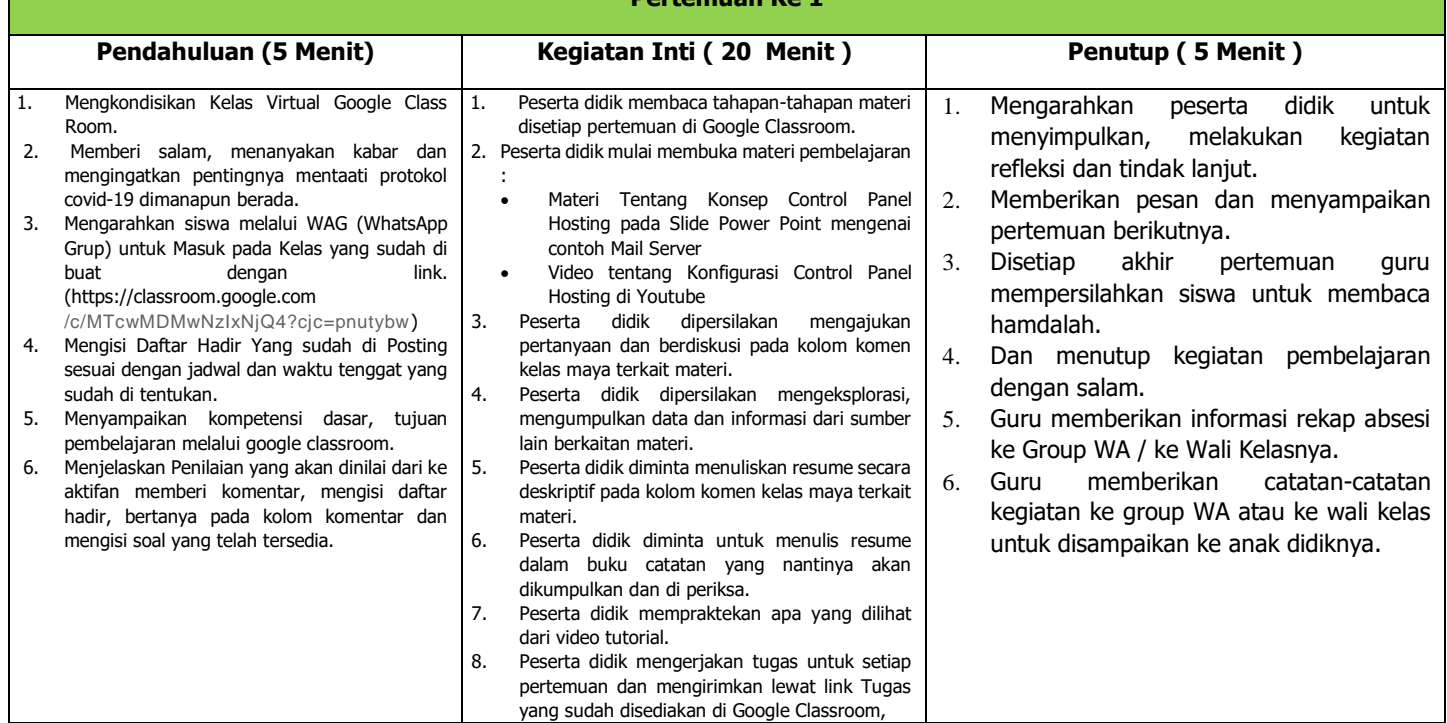

## **C. Penilaian/Asesmen:**

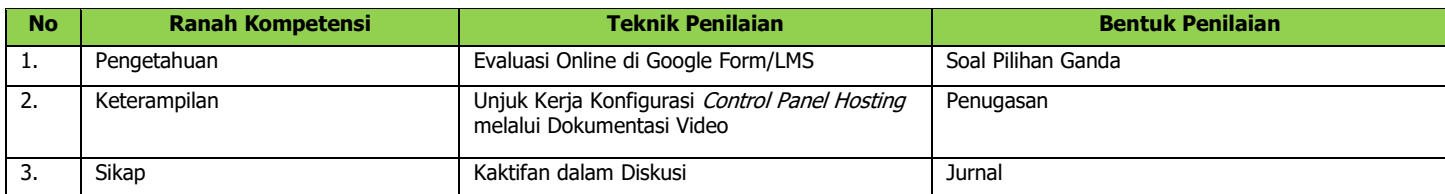

Mengetahui, Kepala Sekolah Ajibarang, 13 Juli 2020 Guru Mata Pelajaran

Zaenudin, S.Pd, M.Si